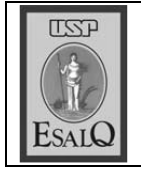

USP ESALQ - ASSESSORIA DE COMUNICAÇÃO Veículo: Jornal de Piracicaba Data: 18-01-08 (sexta-feira) Caderno/ Páginas: Capa e Cidade / A-6 Assunto: Formatura 2008

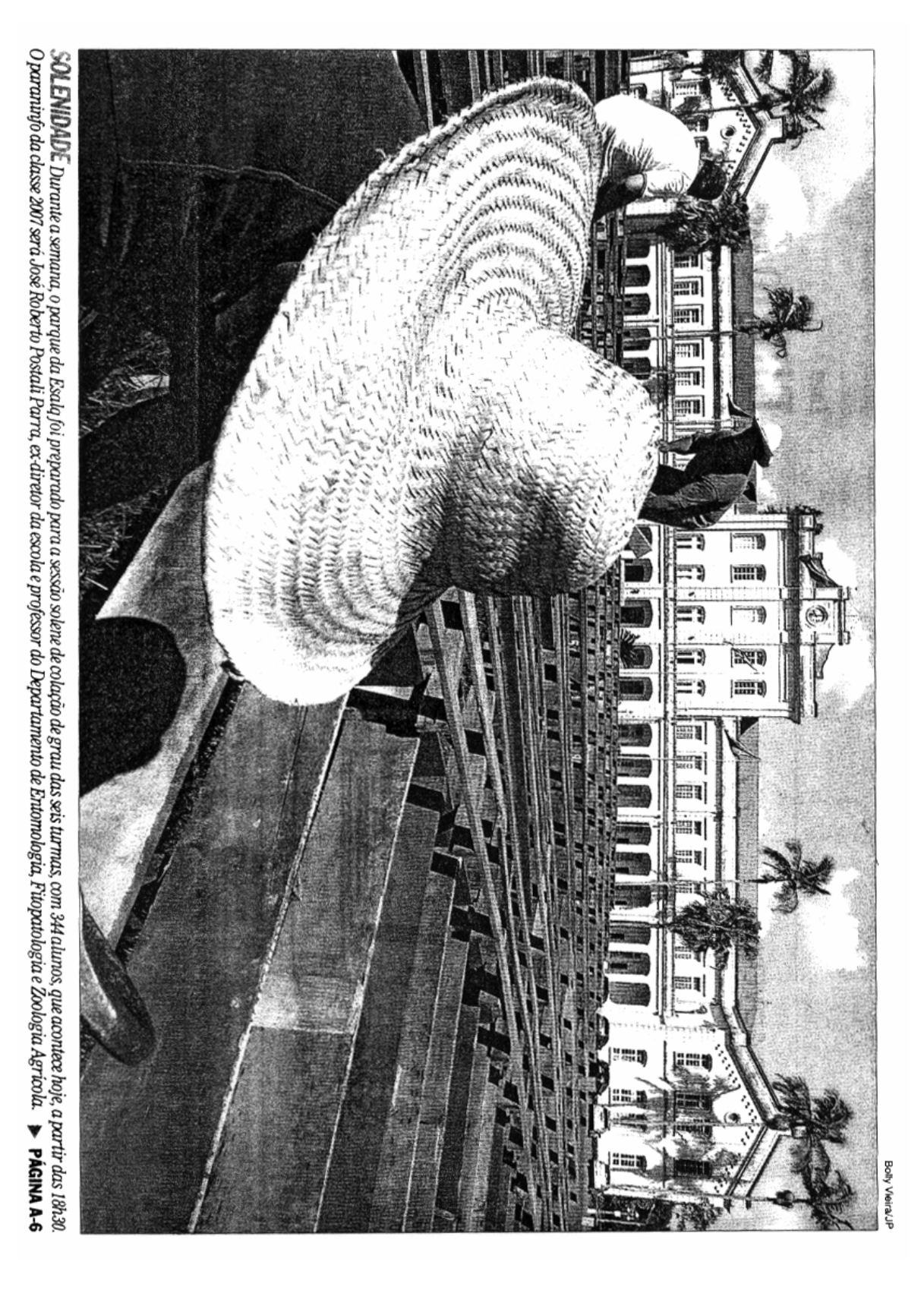

## Esalq faz formatura de 344 alunos

A cerimônia de colação começa às 19b30 em frente ao prédio principal da escola

a terceira de gestão ambiental e a quarta de ciências dos alimentos, 33<sup>ª</sup> de engenharia florestal, a sétipal da escola, e reúne a 104<sup>ª</sup> tur-Ceis turmas de formandos,<br>Ounindo 344 alunos, particisegunda de ciências biológicas. ma de ciências econômicas, a 18h30, em frente ao prédio princi-Queiroz). A formatura começa às Superior de Agricultura Luiz de ma de engenharia agronômica, a lação de grau da Esalq (Escola pam hoje da sessão solene de co-

nias o professor Cláudio Maluf departamento de entomologia, firá José Roberto Postali Parra, ex-Atuam como mestre-de-cerimôtopatologia e zoologia agrícola. diretor da Esalq e professor do O paraninfo da classe 2007 se-

> Haddad e como orador o forman-<br>do de engenharia agronômica Alexandre de Melo Lemos Neto.

engenharia agronómica Homero pers; de ciências dos alimentos de ciências econômicas Marcos do Brasil Pricewaterhouse Coo-(Centro de Energia Nuclear na Tsai Siu Mui, professora do Cena lheiro da Fazenda São Martinho Corrêa de Arruda Filho, conse-Floresteca Agroflorestal; e e de de Coutinho Neto, presidente da nharia florestal Sylvio de Andra tria de Cana-de-Açúcar; de enge-Sawaya Jank da União da Indús-Sérgio Di Croce, da Kraft Foods tal Ricardo Algis Zibas, gerente Agricultura); de gestão ambientrono: de ciências biológicas é Cada turma escolheu um pa

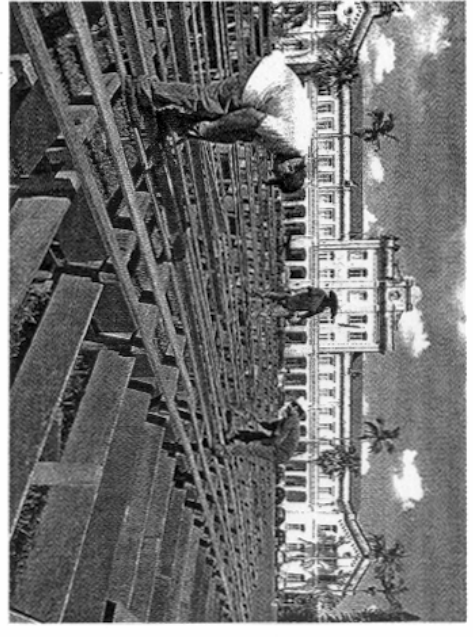

Funcionários montam estrutura para a sessão solene de hoje PREPARATIVOS

## Programação continua

engenharia agronômica. seguida, a partir do meio dia, cocontinua a manhã, a partir das tio é a aluna Vivian Paulenas, de frente à Esalq. A oradora do planuma das seis turmas, no pátio em meça o plantio de árvores de cada Graças no salão nobre. Logo em Ilh, com a cerimônia de Ação de A programação da formatura

curso. Neste ano, seis alunas rece-Hereman (ciências biológicas),<br>Christina Cancela Rettondini os primeiros colocados de cada funcionários da escola, que rece formandos da classe de 2007 ho-Marina Augusta Conde (engenhados alimentos), Mariana Regina Cristina Vilela Ribeiro (ciências (gestão ambiental), Walkiria berão placas de agradecimento. menagearam 16 docentes e oito Cia (engenharia agronômica). Os ria florestal) e Mariana Cicarelli Zecchin (ciências econômicas), bem a distinção: Talita Caroline Também receberão destaque Bolly Vieira/JP